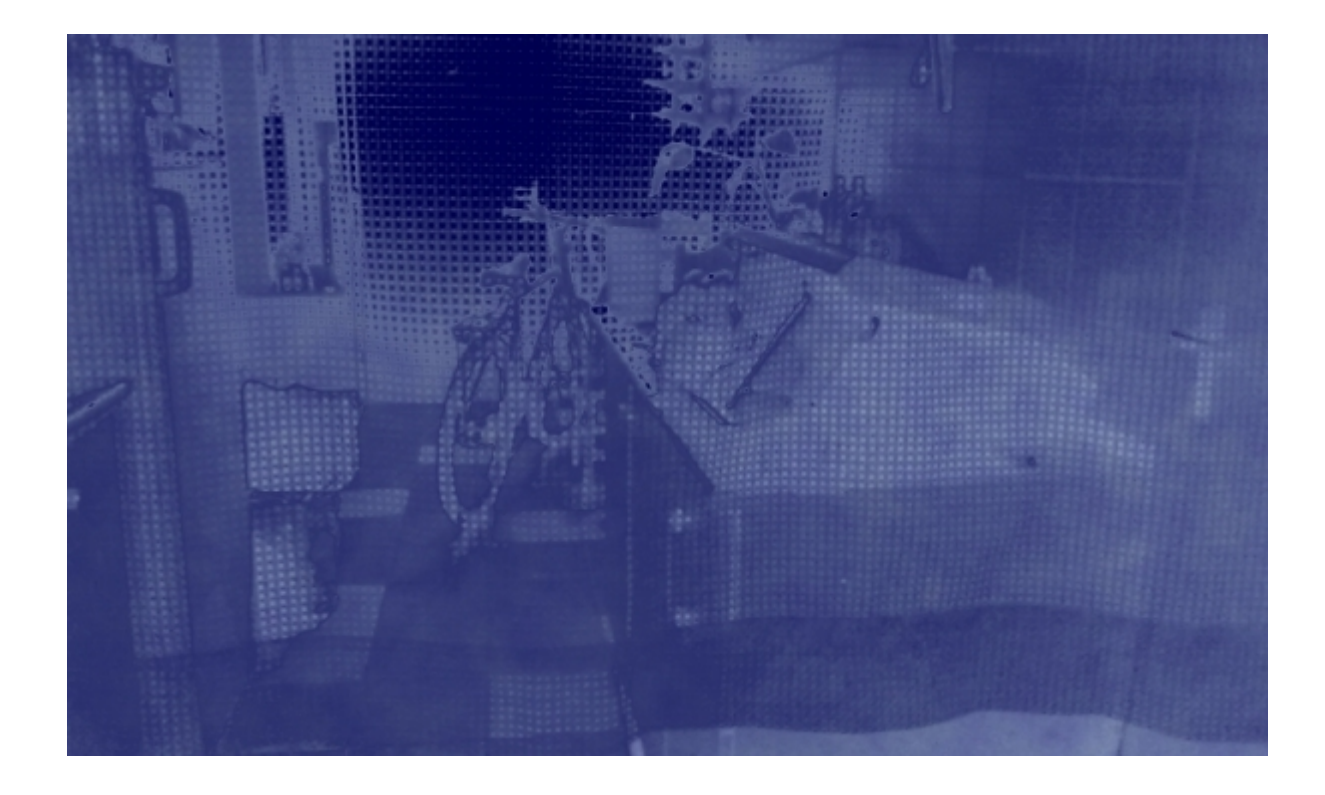

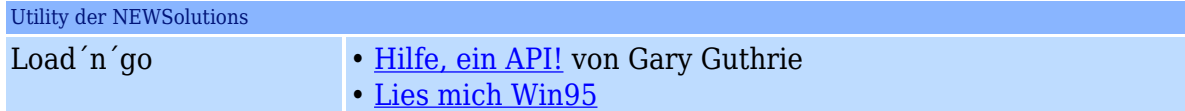

## *Abbildung 5a: Arbeiten mit Offsets*

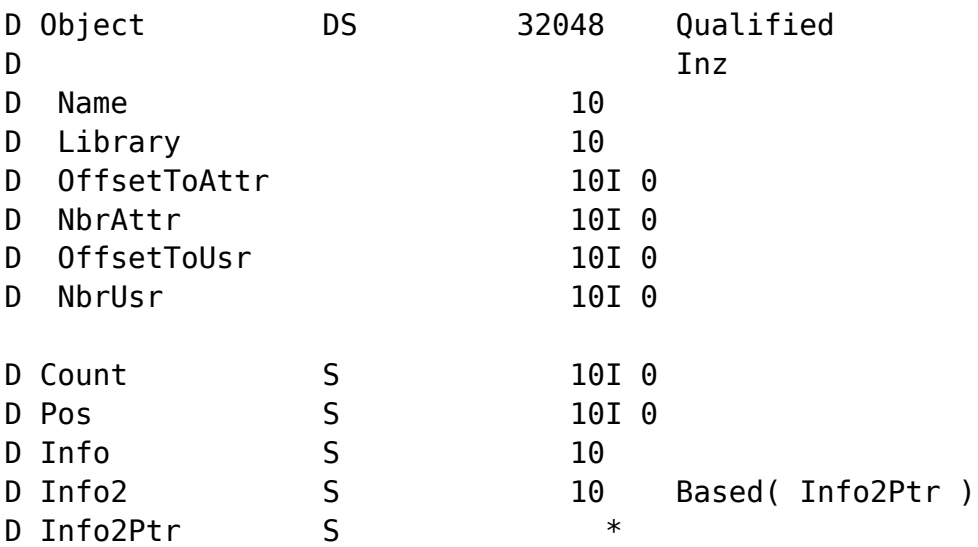

## /Free

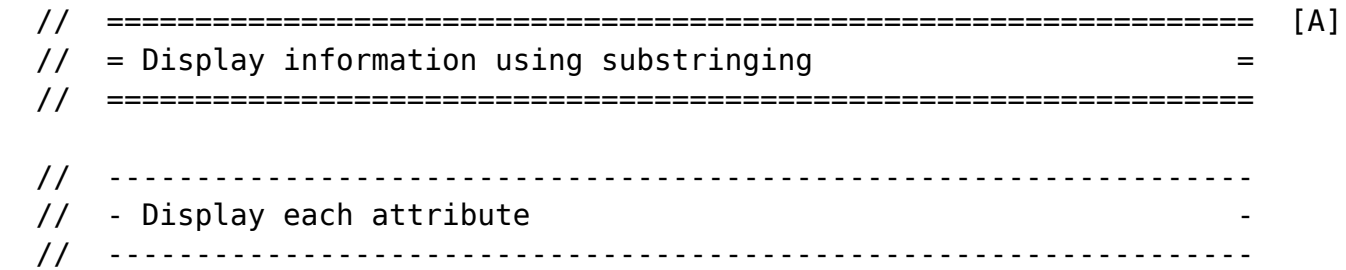

```
For Count = 1 to Object. NbrAttr :
      Pos = Object.OffsetToAttr + 1 + ( ( Count - 1 ) * 10 ) ;
      Info = \SSubst( Object : Pos : 10 ) ;
       Dsply Info ;
     EndFor ;
 // -----------------------------------------------------------------
\frac{1}{2} - Display each authorized user
 // -----------------------------------------------------------------
    For Count = 1 to Object.NbrUsr ;
     Pos = Object.OffsetToUsr + 1 + ( ( Count - 1 ) * 10 )Info = %Subst(Object : Pos : 10 ) ;
      Dsply Info ;
    EndFor ;
 // ================================================================= [B]
\frac{1}{2} = Display information using based variables
 // =================================================================
 // -----------------------------------------------------------------
\frac{1}{2} - Display each attribute
 // -----------------------------------------------------------------
    For Count = 1 to Object.NbrAttr ;
      Pos = Object.OffsetToAttr + ( ( Count - 1 ) * 10 ) ;
      Info2Ptr = %Addr( Object ) + Pos ;
       Dsply Info2 ;
     EndFor ;
 // -----------------------------------------------------------------
\frac{1}{2} - Display each authorized user
 // -----------------------------------------------------------------
    For Count = 1 to Object. NbrUsr ;
      Pos = Object.OffsetToUsr + ( ( Count - 1 ) * 10 ) ;
      Info2Ptr = %Addr( Object ) + Pos ;
       Dsply Info2 ;
     EndFor ;
```

```
 /End-Free
```
Sie müssen sich als Abonnent anmelden um den hier fehlenden Teil des Inhalts zu sehen. Bitte **[Login](http://newsolutions.de/it/wp-login.php?action=login&redirect_to=http://newsolutions.de/it/artikelerganzung-hilfe-ein-api-teil-2/)** für Zugriff.

Noch nicht Abonnent? [Sonderaktion nutzen](http://newsolutions.de/it/abo/aktion-kindle/).

- [7 Euro/Monat NEWSabo digital sofort zugreifen & online bezahlen.](http://newsolutions.de/it/abo/register/)
- [13,5 Euro/Monat NEWSabo plus inkl. 5x Logins & Print-Ausgaben sofort zugreifen & per Firmen-](http://newsolutions.de/it/abo/get-newsabo-plus/)